# **DAFTAR ISI**

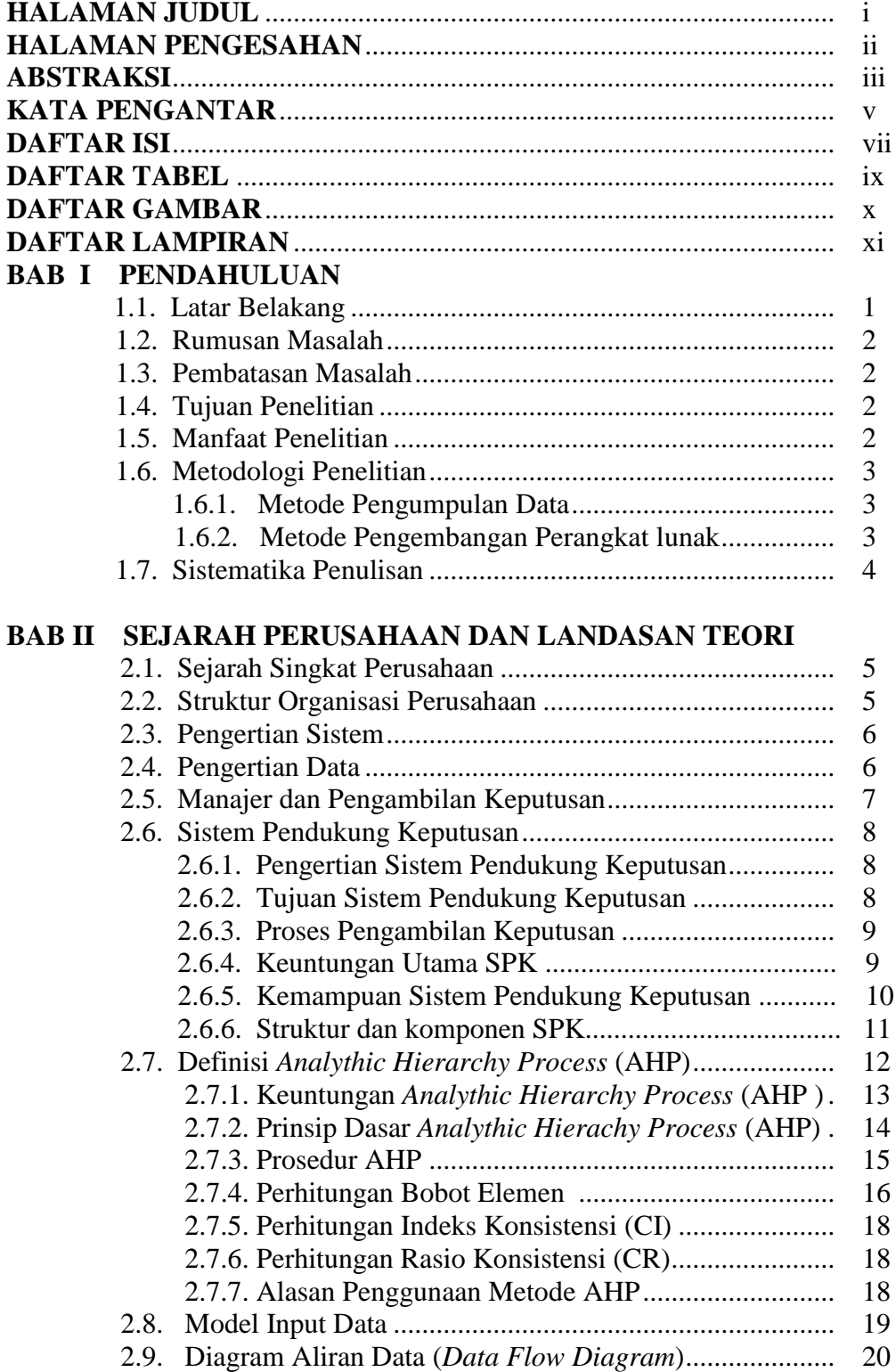

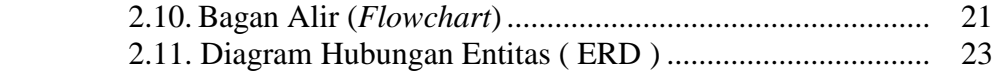

#### **BAB III ANALISIS DAN PERANCANGAN**

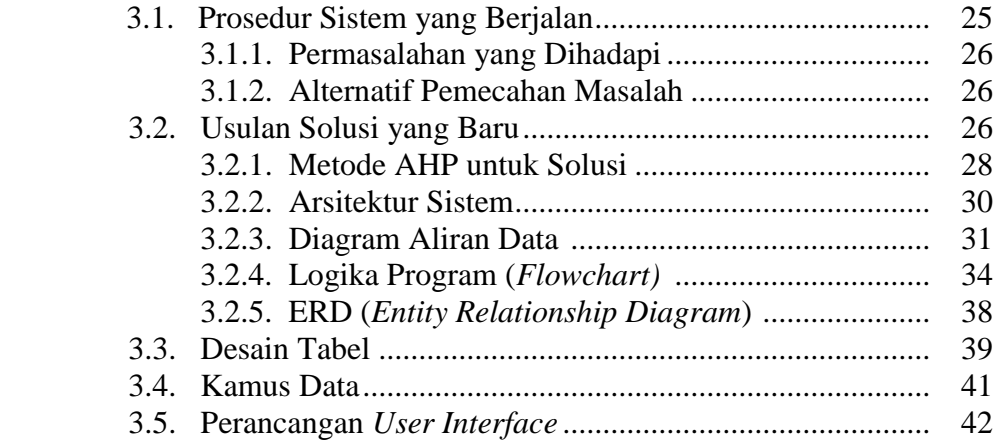

### **BAB IV IMPLEMENTASI DAN PENGUJIAN**

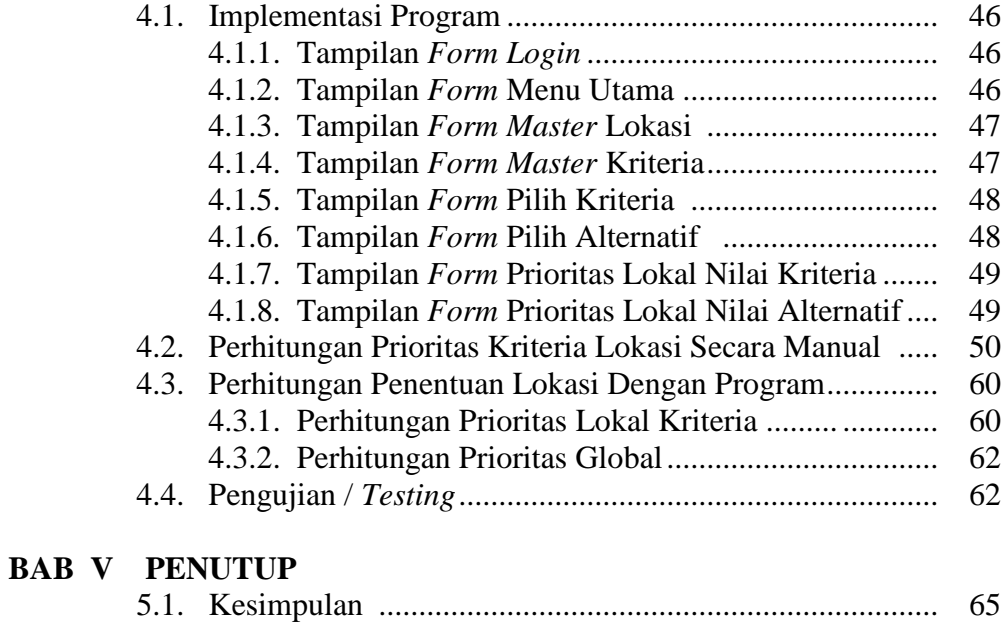

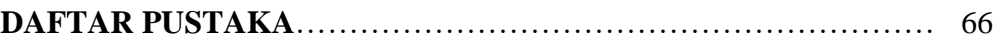

5.2. Saran ................................................................................. 65

#### **DAFTAR TABEL**

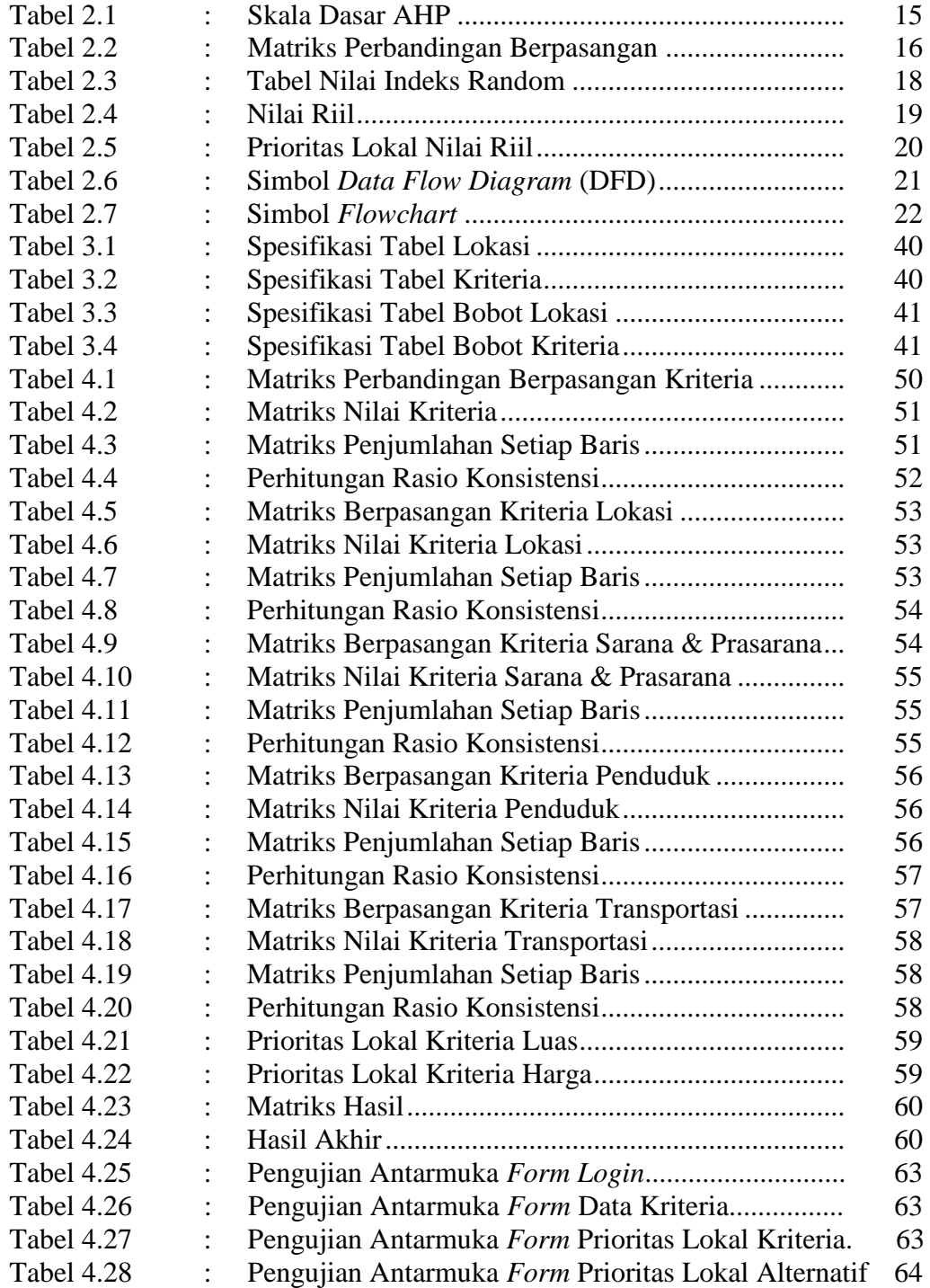

### **DAFTAR GAMBAR**

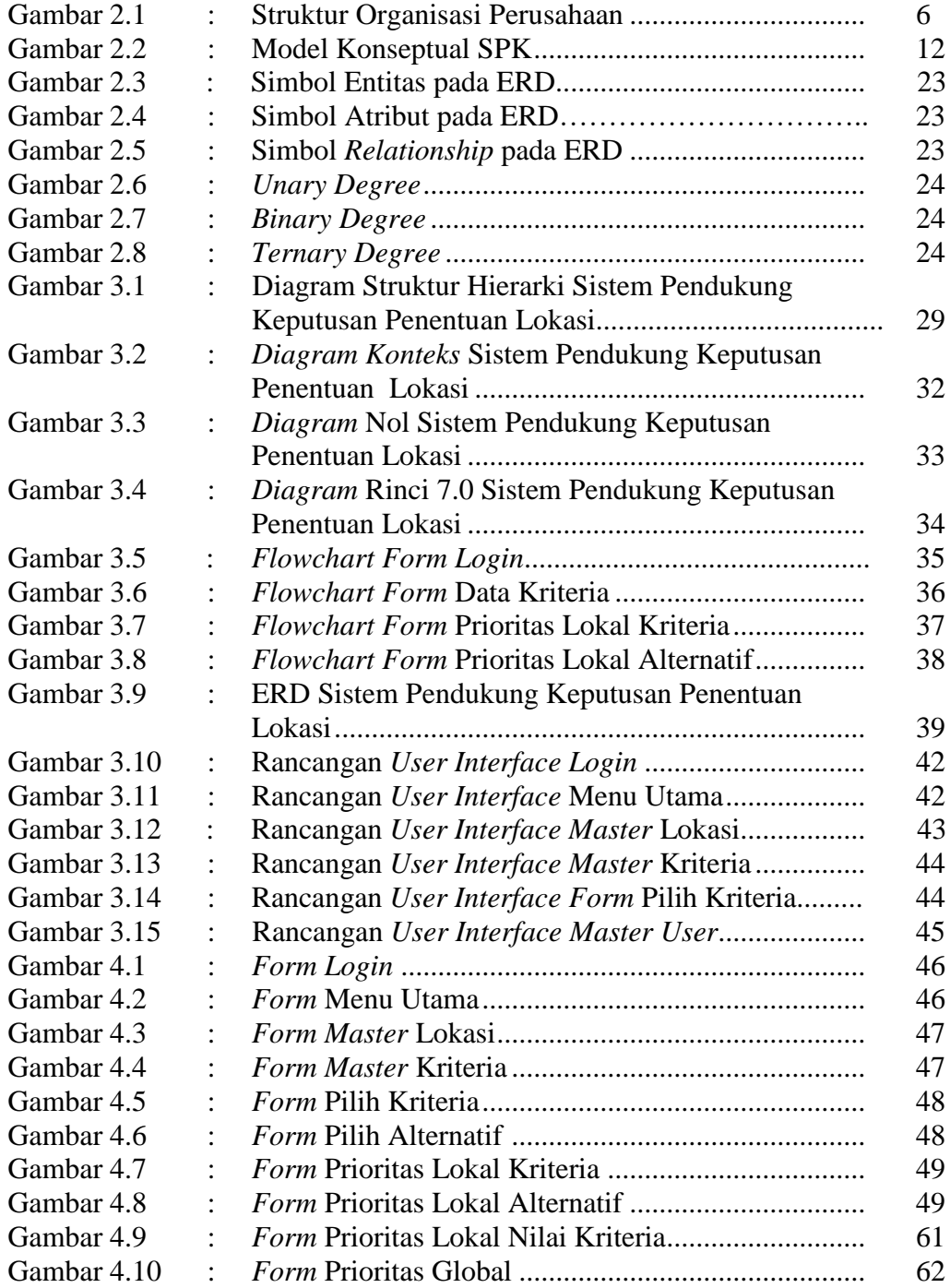

# **DAFTAR LAMPIRAN**

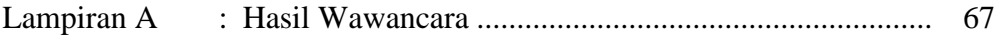